# Web Programming Step by Step

#### Chapter 7 JavaScript for Interactive Web Pages

Except where otherwise noted, the contents of this presentation are Copyright 2009 Marty Stepp and Jessica Miller.

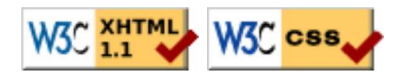

# 7.1: Key JavaScript Concepts

- 7.1: Key JavaScript Concepts
- 7.2: JavaScript Syntax
- 7.3: Program Logic
- 7.4: Advanced JavaScript Syntax

# What is JavaScript? (7.1)

- a lightweight programming language (scripting)
- used to make web pages interactive
	- insert dynamic text into HTML (ex: user name)
	- $\circ$  react to events (ex: page load user click)
	- get information about a user's computer (ex: browser type)
	- perform calculations on user's computer (ex: form validation)
- a web standard (but not supported identically by all browsers)
- NOT related to Java other than by name and some syntactic similarities

# JavaScript vs. Java

- interpreted, not compiled
- more relaxed syntax and rules
	- fewer and "looser" data types
	- variables don't need to be declared
	- errors often silent (few exceptions)
- key construct is the **function** rather than the class (more procedural less object-oriented)
- contained within a web page and integrates with its HTML/CSS content

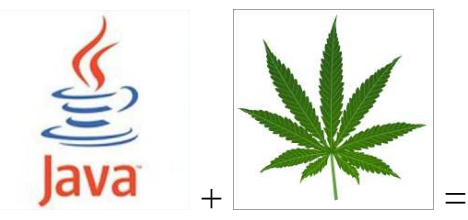

JavaScript

# JavaScript vs. PHP

- similarities:
	- $\circ$  both are interpreted, not compiled
	- both are relaxed about syntax, rules, and types
	- both are case-sensitive
	- both have built-in regular expressions (powerful text processing)
- differences:
	- JS is less procedural (verb(noun)), more object-oriented (noun.verb())
	- JS focuses on user interfaces and interacting with a document; PHP is geared toward HTML output and file/form processing
	- JS code runs on the client's browser; PHP code runs on the web server

# Client-side scripting (7.1.1)

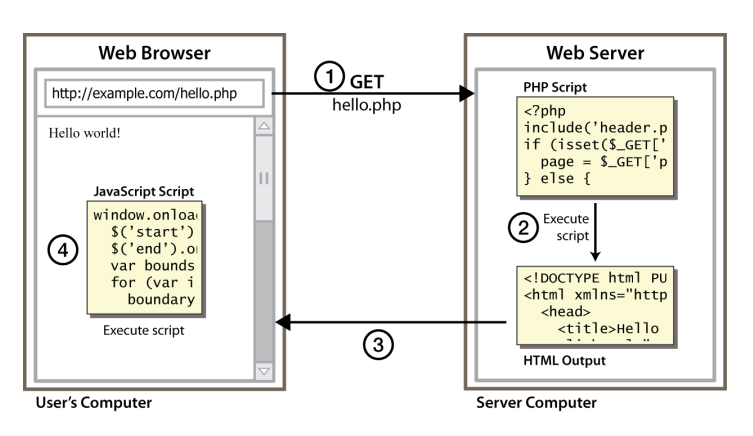

• client-side script: code runs in browser after page is sent back from server  $\circ$  often this code manipulates the page or responds to user actions

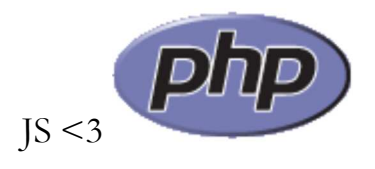

# Why use client-side programming?

PHP already allows us to create dynamic web pages. Why also use a client-side language like JavaScript?

- PHP benefits:
	- security: has access to server's private data; client can't see source code
	- $\circ$  compatibility: avoids browser compatibility issues
	- power: fewer restrictions (can write to files, open connections to other servers, connect to databases, ...)
- JavaScript benefits:
	- usability: can modify a page without having to post back to the server (faster UI)
	- efficiency: can make small, quick changes to page without waiting for server
	- $\circ$  event-driven: can respond to user actions like clicks and key presses

#### Event-driven programming (2) An "event" occurs **EVENT!** 1) User interacts with page Click me! 3 A piece of JS code runs in response The page's appearance is function myEvent() updated/modified in some way as a result

- most languages' programs start with a main method and run sequentially
- JavaScript programs wait for user actions called **events** and respond to them
- event-driven programming: writing programs driven by user events

#### Buttons: <br/>button>

the most common clickable UI control (inline)

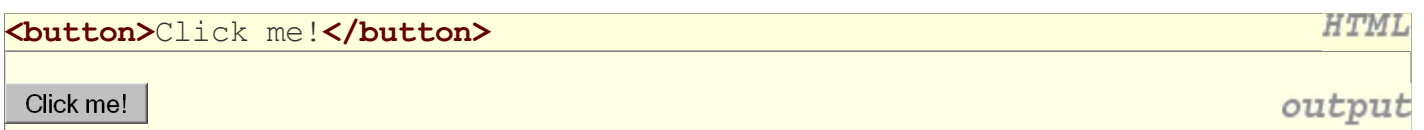

- button's text appears inside tag; can also contain images
- To make a responsive button or other UI control:
	- 1. choose the control (e.g. button) and event (e.g. mouse click) of interest
	- 2. write a JavaScript function to run when the event occurs
	- 3. attach the function to the event on the control

#### Linking to a JavaScript file: script

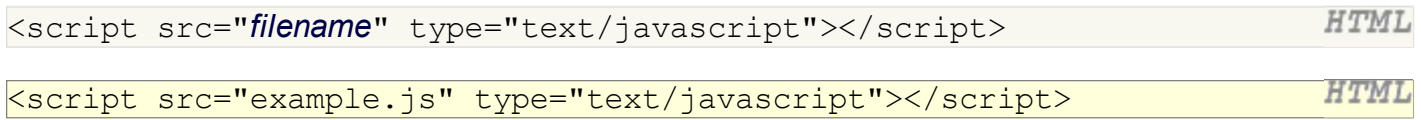

- script tag should be placed in HTML page's head
- script code is stored in a separate .  $\overline{\phantom{a}}$  is file
- JS code can be placed directly in the HTML file's body or head (like CSS) but this is bad style (should separate content, presentation, and behavior)

#### A JavaScript statement: alert

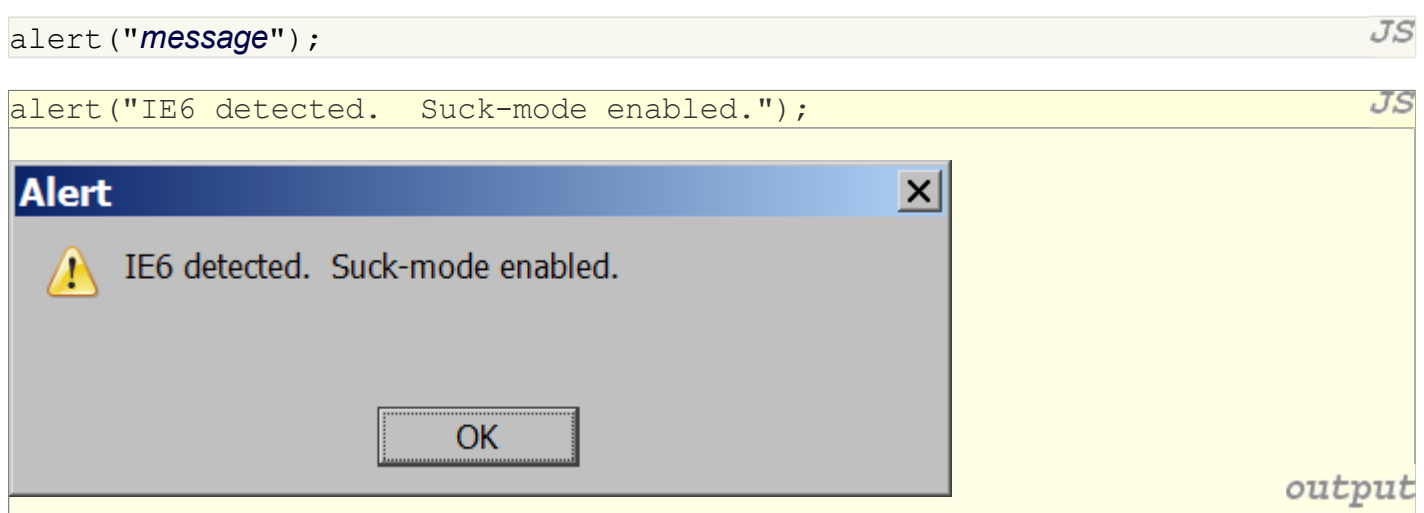

a JS command that pops up a dialog box with a message

#### JavaScript functions

```
function name() {
   statement ;
   statement ;
   ...
   statement ;
}
```

```
function myFunction() {
  alert("Hello!");
  alert("How are you?");
}
```
• the above could be the contents of example.js linked to our HTML page

 $JS$ 

JS

statements placed into functions can be evaluated in response to user events

# Event handlers

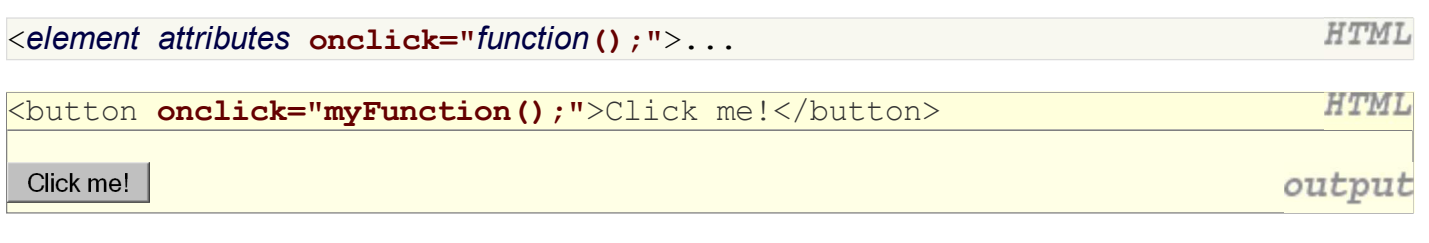

- JavaScript functions can be set as event handlers
	- when you interact with the element, the function will execute
- onclick is just one of many event HTML attributes we'll use

# Document Object Model (DOM) (7.1.4)

a set of JavaScript objects that represent each element on the page

- most JS code manipulates elements on an HTML page
- we can examine the state of the elements, e.g. whether a box is checked
- we can change state, e.g. putting text into a div
- we can change styles, e.g. make a paragraph red

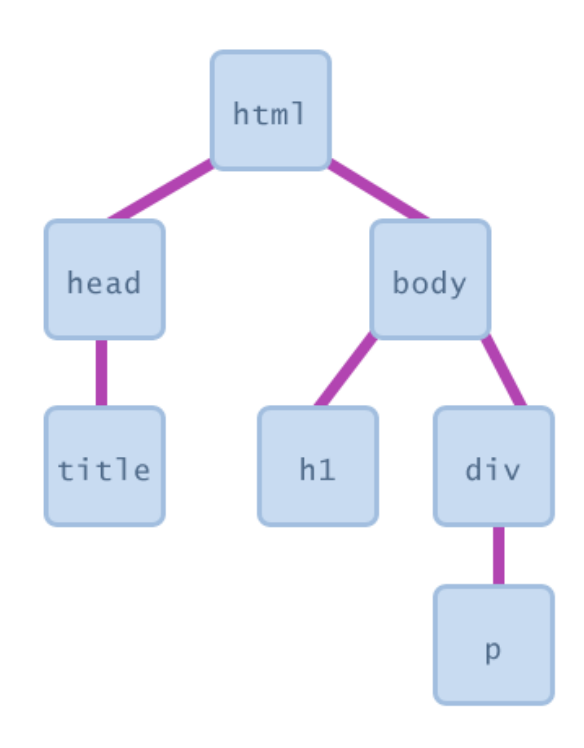

#### Accessing elements: getElementById

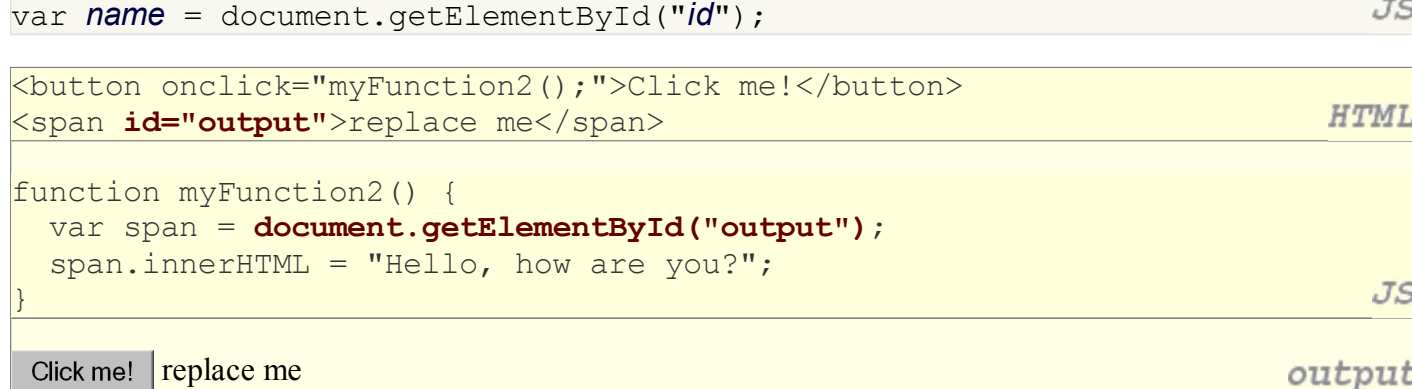

- document.getElementById returns DOM object for an element with a given id
- can change the text inside most elements by setting innerHTML property

# 7.2: JavaScript Syntax

- 7.1: Key JavaScript Concepts
- 7.2: JavaScript Syntax
- 7.3: Program Logic
- 7.4: Advanced JavaScript Syntax

### Variables and types (7.2.1, 7.2.3)

 $var$  name = expression;

```
var clientName = "Connie Client";
var age = 32;var weight = 127.4;
```
JS

JS

 $JS$ 

• variables are declared with the var keyword (case sensitive)

- types are not specified, but JS does have types ("loosely typed")
	- o Number, Boolean, String, Array, Object, Function, Null, Undefined
	- $\circ$  can find out a variable's type by calling typeof

#### Number type (7.2.2)

```
\frac{1}{2} var enrollment = 99;
\forallar medianGrade = 2.8;
var credits = 5 + 4 + (2 * 3);
```
- integers and real numbers are the same type (no int vs. double)
- same operators: + \* /  $\frac{1}{6}$  ++ -- = += -= \*= /=  $\frac{1}{6}$ =
- similar precedence to Java
- many operators auto-convert types: "2"  $\star$  3 is 6

#### Comments (same as Java) (7.2.4)

// single-line comment

/\* multi-line comment \*/

- identical to Java's comment syntax
- recall: 4 comment syntaxes
	- HTML:  $\langle$ !-- comment -->
	- $CSS/JS/PHP:$  /\* comment \*/
	- Java/JS/PHP: // comment
	- $\circ$  PHP: # comment

#### DOM object properties (7.2.5)

```
<div id="main" class="foo bar">
   <p>Hello, <em>very</em> happy to see you!</p>
   <img id="icon" src="images/borat.jpg" alt="Borat" />
                                                                          HTML
</div>
var div = document.getElementById("main");
\forallar image = document.getElementById("icon");
                                                                             JS
```
- tagName: element's HTML tag, capitalized; div.tagName is "DIV"
- className: CSS classes of element; div.className is "foo bar"
- innerHTML: HTML content inside element; div.innerHTML is "\n <p>Hello, <em>very</em> happy to ...
- src: URL target of an image; image.src is "images/borat.jpg"

# DOM properties for other elements

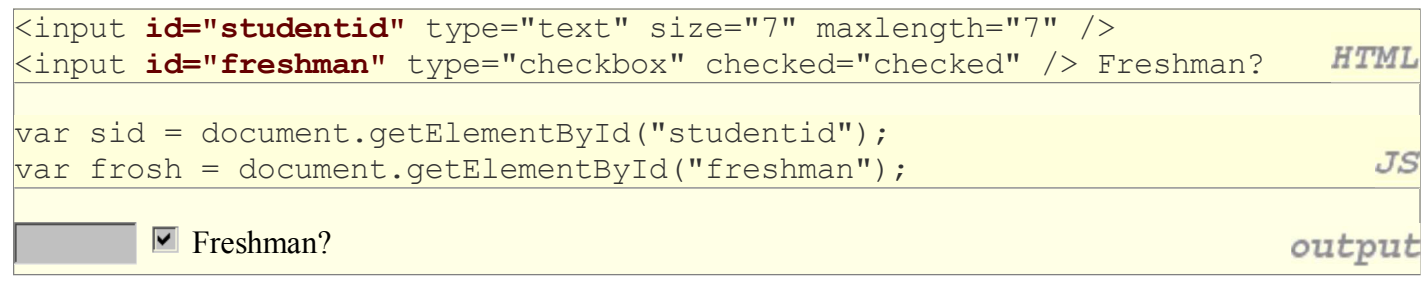

- value: the text in an input control
	- sid.value could be "1234567"
- checked, disabled, readOnly: whether a control is selected/disabled/etc. o frosh.checked is true

# Debugging common errors (7.2.6)

- JavaScript's syntax is looser than Java's, but its errors are meaner most errors produce no visible output or error message!
- some common error symptoms:
	- "My program does nothing." (most errors produce no output)
	- o "It just prints undefined." (many typos lead to undefined variables)
	- <sup>o</sup> "I get an error that says, foo has no properties."

# Debugging JS code in Firebug

- Firebug JS debugger can set breakpoints, step through code, examine values (Script tab)
- interaction pane for typing in arbitrary JS expressions (Console tab; Watch tab within Script tab)

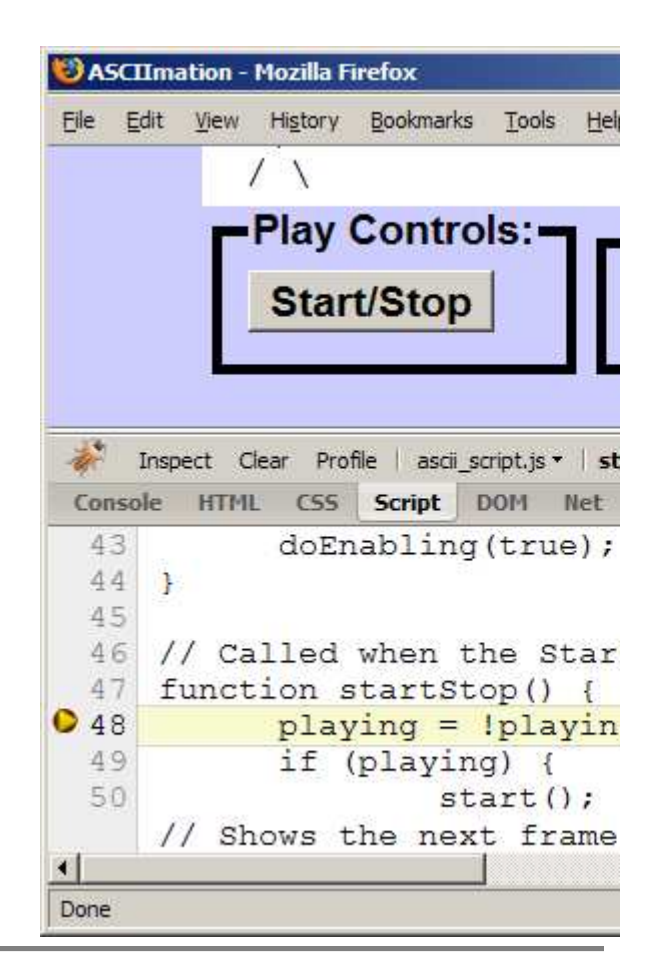

# JSLint

- **JSLint**: an analyzer that checks your JS code, much like a compiler, and points out common errors
	- Marty's version
	- $\circ$  original version, by Douglas Crockford of Yahoo!
- when your JS code doesn't work, paste it into JSLint first to find many common problems

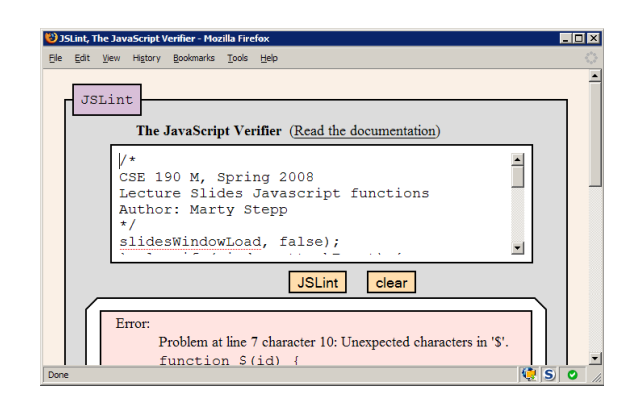

# Debugging checklist

- Are you sure the browser is even loading your JS file at all? Put an alert at the top of it and make sure it appears.
- When you change your code, do a full browser refresh (Shift-Ctrl-R)
- Check bottom-right corner of Firefox for Firebug syntax errors.
- Paste your code into our JSLint tool to find problems.
- Type some test code into Firebug's console or use a breakpoint.

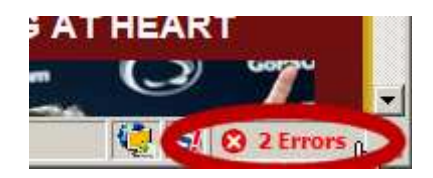

# "My program does nothing"

Since Javascript has no compiler, many errors will cause your Javascript program to just "do nothing." Some questions you should ask when this happens:

- Is the browser even loading my script file?
- If so, is it reaching the part of the file that I want it to reach?
- If so, what is it doing once it gets there?

# Is my JS file loading?

put an alert at the VERY TOP of your script:

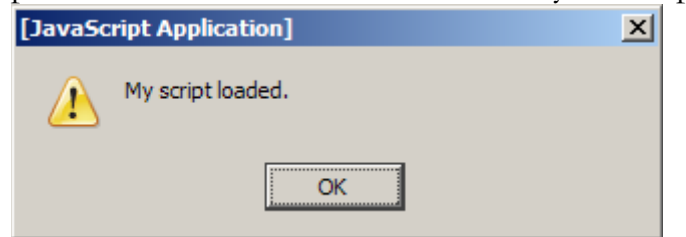

- if it shows up, good!
- if it doesn't show up:
	- maybe your HTML file isn't linking to the script properly
		- double-check file names and directories
	- maybe your script has a syntax error
		- check bottom-right for Firebug error text
			- Adblock
		- comment out the rest of your script and try it again
		- run your script through JSLint to find some syntax problems

#### Is it reaching the code I want it to run?

put an alert at the start of the appropriate function:

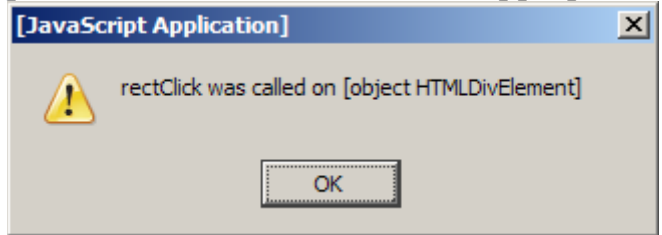

- write a descriptive message, not just "hello" or "here"
- if it shows up, good!
- if it doesn't show up:
	- $\circ$  if it's an event handler, maybe you didn't attach it properly
	- maybe your script has a syntax error; run JSLint

# Object 'foo' has no properties

- these errors mean you are trying to utilize an undefined value:
	- Object foo has no properties
	- o ReferenceError: foo is not defined
	- TypeError: foo.bar is not a function
- possible causes:
	- you're trying to access a variable that is out of scope
	- you're trying access a DOM element with an invalid id
	- you've run off the bounds of an array
	- you've spelled the variable's name incorrectly

#### Common bug: bracket mismatches

```
function foo() {
        // missing closing curly brace!
function bar() {
   ...
}
```
- JS doesn't always tell us when we have too many/few brackets  $\circ$  (it is legal in JavaScript to declare one function inside another)
- symptom: script becomes (fully or partially) non-functional
- detection: bracket matching in TextPad (highlight bracket, press Ctrl-M); using an Indenter tool; JSLint

#### String type (7.2.7)

```
\forallar s = "Connie Client";
\forallar fName = s.substring(0, s.indexOf(" ")); // "Connie"
\sqrt{2} var len = s.length; \sqrt{2} // 13
var s2 = 'Melvin Merchant';
```
methods: charAt, charCodeAt, fromCharCode, indexOf, lastIndexOf, replace, split, substring, toLowerCase, toUpperCase

 $JS$ 

JS

- charAt returns a one-letter String (there is no char type)
- length property (not a method as in Java)
- Strings can be specified with "" or ''
- concatenation with  $+$ :
	- $0 \ 1 + 1$  is 2, but " $1" + 1$  is " $11"$

#### More about String

- escape sequences behave as in Java: \' \" \& \n \t \\
- converting between numbers and Strings:

```
\forallar s1 = String(myNum);
\forallar s2 = count + " bananas, ah ah ah!";
var n1 = parseInt("42 is the answer"); // 42
\forall x \in \mathbb{R} = parseFloat("booyah"); // NaN
```
accessing the letters of a String:

```
var firstLetter = s[0]; // doesn't work in IE
                                                                         JS
\forallar lastLetter = s.charAt(s.length - 1);
```
#### for loop (same as Java) (7.2.8)

for (initialization; condition; update) { statements; }

```
var sum = 0;for (var i = 0; i < 100; i++) {
 sum = sum + i;}
```
 $\forall$ ar s $1 =$  "hello";  $\forall$ ar s2 = ""; for (var  $i = 0$ ;  $i < s.length$ ;  $i++)$  {  $s2$  +=  $s1.$ charAt(i) +  $s1.$ charAt(i); } // s2 stores "hheelllloo"

#### Math object (7.2.9)

```
\forallar rand1to10 = Math.floor(Math.random() * 10 + 1);
\forallar three = Math.floor(Math.PI);
```
- methods: abs, ceil, cos, floor, log, max, min, pow, random, round, sin, sqrt, tan
- properties: E, PI

JS

 $JS$ 

 $JS$ 

#### Special values: null and undefined (7.2.10)

```
\forallar ned = null;
\forallar benson = 9;
// at this point in the code,
// ned is null
// benson's 9
// caroline is undefined
```
JS

- undefined : has not been declared, does not exist
- null : exists, but was specifically assigned a null value
- Why does JavaScript have both of these?

# 7.3: Program Logic

- 7.1: Key JavaScript Concepts
- 7.2: JavaScript Syntax
- 7.3: Program Logic
- 7.4: Advanced JavaScript Syntax

# Logical operators (7.3.1, 7.3.4)

- $\bullet >$  < >= <= && || ! == != === !==
- most logical operators automatically convert types:
	- $0.5 <$   $\frac{1}{7}$ " is true
	- $0.42 == 42.0$  is true
	- $0 "5.0" == 5 is true$
- $\bullet$  === and ! == are strict equality tests; checks both type and value
	- $0 "5.0" == 5 is false$

#### if/else statement (same as Java) (7.3.2)

```
if (condition) {
   statements;
} else if (condition) {
   statements;
} else {
   statements;
}
```
- identical structure to Java's if/else statement
- JavaScript allows almost anything as a condition

# Boolean type (7.3.3)

 $\forall$ ar iLike190M = true:  $\forall$ ar ieIsGood = "IE6" > 0; // false if ("web dev is great") {  $/*$  true \*/ } if (0) {  $/*$  false \*/ }

- any value can be used as a Boolean
	- o "falsey" values: 0, 0.0, NaN, "", null, and undefined
	- "truthy" values: anything else
- converting a value into a Boolean explicitly:
	- $\circ$  var boolValue = **Boolean (otherValue);**
	- $\circ$  var boolValue =  $\cdot$  !! (otherValue);

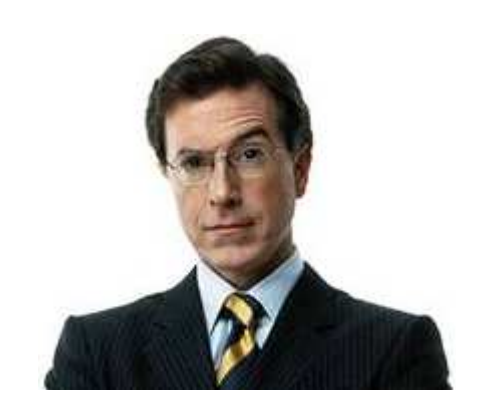

JS

JS

JS

#### while loops (same as Java) (7.3.5)

while (condition) { statements; }

#### do {

 statements; } while (condition);

break and continue keywords also behave as in Java

# 7.4: Advanced JavaScript Syntax

- 7.1: Key JavaScript Concepts
- 7.2: JavaScript Syntax
- 7.3: Program Logic
- 7.4: Advanced JavaScript Syntax

### Scope, global and local variables (7.4.1)

```
// global code; like "main"
var count = 1;
f2();
f1();
function f1() { 
 var x = 999;
  count = count * 10;
}
function f2() { count++; }
```
• variable count above is **global** (can be seen by all functions)

- variable x above is **local** (can be seen by only f1)
- both f1 and f2 can use and modify count (what is its value?)

# Function parameters/return (7.4.3)

```
function name(parameterName, ..., parameterName) {
   statements;
   return expression;
}
```
 $JS$ 

```
function quadratic(a, b, c) {
 return -b + Math.sqrt(b * b - 4 * a * c) / (2 * a);
```
JS

• parameter/return types are not written

}

- $\circ$  var is *not* written on parameter declarations
- o functions with no return statement return undefined
- any variables declared in the function are local (exist only in that function)

#### Calling functions (same as Java)

```
JS
name(parameterValue, ..., parameterValue);
                                                                                      JS
\forallar root = quadratic(1, -3, 2);
```
- if the wrong number of parameters are passed:
	- too many? extra ones are ignored
	- o too few? remaining ones are given undefined value

### Common bug: spelling error

```
function foo() {
  Bar(); // capitalized wrong
...
function bar() {
 ...
}
```
JS

- if you misspell an identifier, the value undefined is used
- if you set undefined as an event handler, nothing happens (fails silently)
- symptom: function doesn't get called, or a value is unexpectedly undefined
- fix: JSLint warns you if you use an undeclared identifier

# Arrays (7.4.2)

```
var name = []; \sqrt{2} // empty array
var name = [value, value, ..., value]; // pre-filled
                                                                        JS
name[index] = value; \frac{1}{2} store element
\forallar ducks = ["Huey", "Dewey", "Louie"];
\forall x stooges = []; \hspace{1cm} // stooges.length is 0
stooges[0] = "Larry"; // stooges.length is 1
\vertstooges[1] = "Moe"; // stooges.length is 2
|stooges[4] = "Curly"; // stooges.length is 5
                                                                        JS\vertstooges[4] = "Shemp"; // stooges.length is 5
```
- two ways to initialize an array
- length property (grows as needed when elements are added)

### Array methods

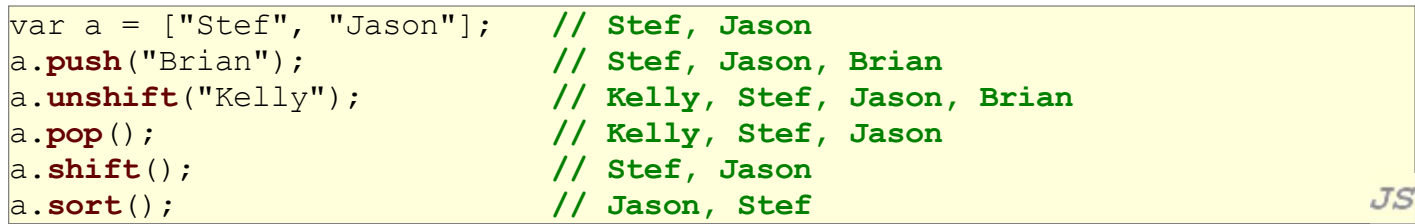

- array serves as many data structures: list, queue, stack, ...
- methods: concat, join, pop, push, reverse, shift, slice, sort, splice, toString, unshift
	- o push and pop add / remove from back
	- o unshift and shift add / remove from front
	- shift and pop return the element that is removed

#### Splitting strings: split and join

```
var s = "the quick brown fox";
\forall x \in \mathbb{R}^n \; \text{with} \; x \in \mathbb{R}^n, \; \forall x \in \mathbb{R}^n, \; \forall x \in \mathbb{R}^n.a.\text{reverse}(); // ["fox", "brown", "quick", "the"]
                                                                                     JS
s = a.join("!"); // "fox!brown!quick!the"
```
- split breaks apart a string into an array using a delimiter
	- $\circ$  can also be used with **regular expressions** (seen later)
- join merges an array into a single string, placing a delimiter between them

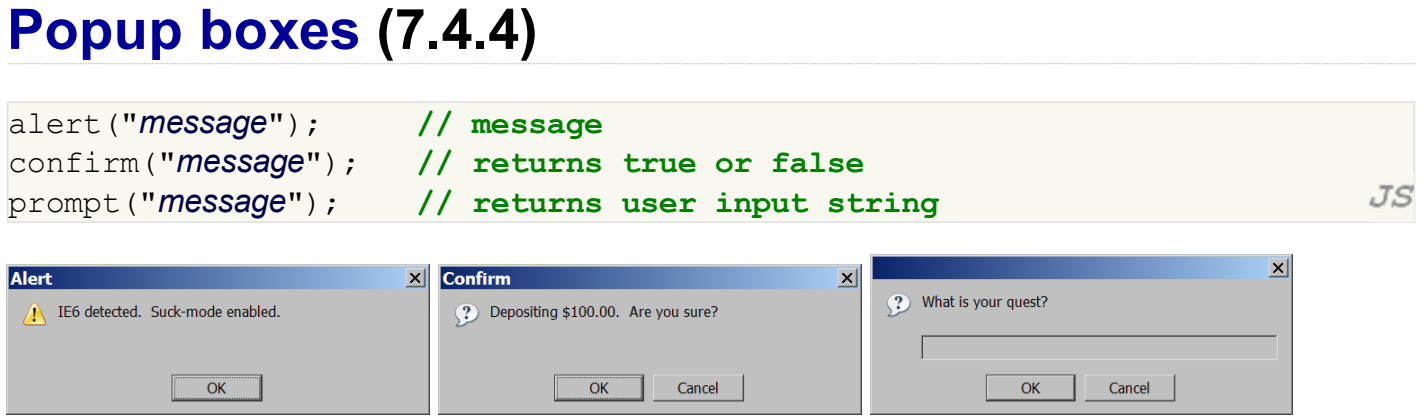

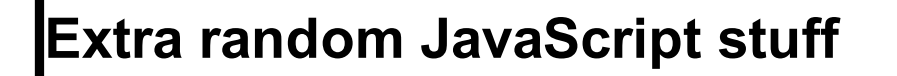

- 7.1: Key JavaScript Concepts
- 7.2: JavaScript Syntax
- 7.3: Program Logic
- 7.4: Advanced JavaScript Syntax
- Extra random JavaScript stuff

### JavaScript in HTML body (example)

```
<script type="text/javascript">
   JavaScript code
</script>
```
- JS code can be embedded within your HTML page's head or body
- runs as the page is loading
- $\bullet$  this is considered *bad style* and shouldn't be done in this course
	- mixes HTML content and JS scripts (bad)
	- $\circ$  can cause your page not to validate

#### The typeof function

typeof(value)

- given these declarations: o function foo() { alert("Hello"); }  $\circ$  var  $a = [\texttt{"Huey", "Dewey", "Louie"]};$
- The following statements are true:
	- $\circ$  typeof(3.14) === "number"
	- typeof("hello") === "string"
	- $\circ$  typeof(true) === "boolean"
	- $\circ$  typeof(foo) === "function"
	- $\circ$  typeof(a) === "object"
	- $\circ$  typeof(null) === "object"
	- $\circ$  typeof(undefined) === "undefined"

**HTML** 

 $J S$ 

#### The arguments array

```
function example() {
  for (var i = 0; i < arguments.length; i++) {
   alert(arguments[i]);
   }
}
example("how", "are", "you"); // alerts 3 times
```
JS

 $JS$ 

- every function contains an array named arguments representing the parameters passed
- can loop over them, print/alert them, etc.
- allows you to write functions that accept varying numbers of parameters

#### The "for each" loop

for (var name in arrayOrObject) { do something with arrayOrObject [name]; }

- loops over every index of the array, or every property name of the object
- using this is actually discouraged, for reasons we'll see later

#### Associative arrays / maps

```
\forallar map = [];
map[42] = "the answer";map[3.14] = "pi";map[''champ''] = "suns";
```
 $JS$ 

- the indexes of a JS array need not be integers
- this allows you to store *mappings* between an index of any type ("keys") and value
- similar to Java's Map collection or PHP's associative arrays

#### Date object

```
\forall x \text{ today} = \text{new Date}(); // today
                                                                                      JS
\frac{1}{2} war midterm = new Date(2007, 4, 4); // May 4, 2007
```
- methods
	- getDate, getDay, getMonth, getFullYear, getHours, getMinutes, getSeconds, getMilliseconds, getTime, getTimezoneOffset, parse, setDate, setMonth, setFullYear, setHours, setMinutes, setSeconds, setMilliseconds, setTime, toString
- quirks
	- o getYear returns a 2-digit year; use getFullYear instead
	- $\circ$  getDay returns day of week from 0 (Sun) through 6 (Sat)
	- $\circ$  getDate returns day of month from 1 to (# of days in month)
	- $\circ$  Date stores month from 0-11 (not from 1-12)

#### Injecting Dynamic Text: document.write

document.write("message");

- prints specified text into the HTML page
- this is very bad style; this is how newbs program JavaScript:
	- putting JS code in the HTML file's body
	- o having that code use document.write
	- (this is awful style and a poor substitute for server-side PHP programming)

#### The eval (evil?) function

eval ("JavaScript code");

eval("var x = 7; x++; alert(x / 2);"); // alerts 4

- eval treats a String as JavaScript code and runs that code
- $\bullet$  this is occasionally useful, but usually a very bad idea
	- o strings from user input can cause arbitrary code execution
	- leads to bugs and security problems; do not use

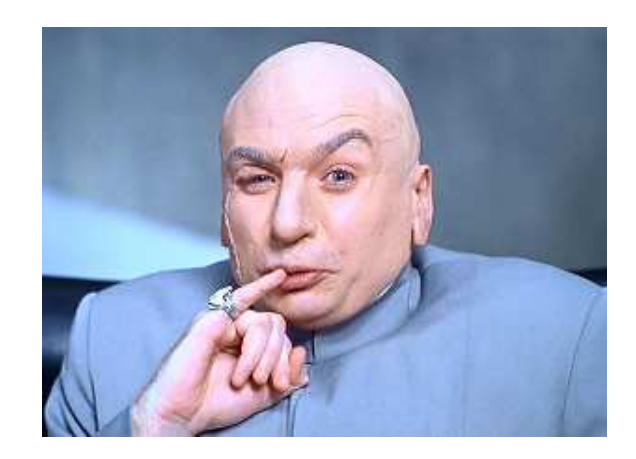

 $JS$ 

JS